# NAG Library Routine Document

# F08FTF (ZUNGTR)

<span id="page-0-0"></span>Note: before using this routine, please read the Users' Note for your implementation to check the interpretation of bold italicised terms and other implementation-dependent details.

## 1 Purpose

F08FTF (ZUNGTR) generates the complex unitary matrix Q, which was determined by F08FSF (ZHETRD) when reducing a Hermitian matrix to tridiagonal form.

# 2 Specification

SUBROUTINE F08FTF (UPLO, N, A, [LDA, TAU](#page-1-0), [WORK](#page-1-0), [LWORK, INFO\)](#page-1-0) INTEGER N, LDA, LWORK, INFO COMPLEX (KIND=nag\_wp) A(LDA,\*), TAU(\*), WORK(max(1,LWORK)) CHARACTER(1) UPLO

The routine may be called by its LAPACK name zungtr.

# 3 Description

F08FTF (ZUNGTR) is intended to be used after a call to F08FSF (ZHETRD), which reduces a complex Hermitian matrix  $A$  to real symmetric tridiagonal form  $T$  by a unitary similarity transformation:  $A = QTQ^{\text{H}}$ . F08FSF (ZHETRD) represents the unitary matrix Q as a product of  $n-1$  elementary reflectors.

This routine may be used to generate Q explicitly as a square matrix.

# 4 References

Golub G H and Van Loan C F (1996) Matrix Computations (3rd Edition) Johns Hopkins University Press, Baltimore

## 5 Arguments

1: UPLO – CHARACTER(1) Input

On entry: this must be the same argument UPLO as supplied to F08FSF (ZHETRD).

Constraint:  $UPLO = 'U'$  or  $'L'$ .

2: N – INTEGER Input

On entry: n, the order of the matrix Q. Constraint:  $N \geq 0$ .

 $3: A(LDA, *) - COMPLEX (KIND = nag, wp) array$  $3: A(LDA, *) - COMPLEX (KIND = nag, wp) array$  $3: A(LDA, *) - COMPLEX (KIND = nag, wp) array$  Input/Output

Note: the second dimension of the array A must be at least max $(1, N)$ .

On entry: details of the vectors which define the elementary reflectors, as returned by F08FSF (ZHETRD).

On exit: the  $n$  by  $n$  unitary matrix  $Q$ .

#### <span id="page-1-0"></span>4: LDA – INTEGER *Input*

On entry: the first dimension of the array [A](#page-0-0) as declared in the (sub)program from which F08FTF (ZUNGTR) is called.

Constraint:  $LDA > max(1, N)$  $LDA > max(1, N)$  $LDA > max(1, N)$ .

5:  $TAU(*)$  – COMPLEX (KIND=nag\_wp) array Input

[N](#page-0-0)ote: the dimension of the array TAU must be at least  $max(1, N - 1)$ .

On entry: further details of the elementary reflectors, as returned by F08FSF (ZHETRD).

6:  $WORK(max(1, LWORK)) - COMPLEX (KIND = nagwp) array$  *Workspace* 

On exit: if INFO = 0, the real part of WORK $(1)$  contains the minimum value of LWORK required for optimal performance.

7: LWORK – INTEGER Input

On entry: the dimension of the array WORK as declared in the (sub)program from which F08FTF (ZUNGTR) is called.

If LWORK  $= -1$ , a workspace query is assumed; the routine only calculates the optimal size of the WORK array, returns this value as the first entry of the WORK array, and no error message related to LWORK is issued.

Suggested value: for optimal performance,  $LWORK \geq (N-1) \times nb$  $LWORK \geq (N-1) \times nb$  $LWORK \geq (N-1) \times nb$ , where nb is the optimal block size.

Constraint: LWORK  $\geq \max(1, N - 1)$  $\geq \max(1, N - 1)$  $\geq \max(1, N - 1)$  or LWORK  $= -1$ .

#### 8: INFO – INTEGER Output

On exit: INFO = 0 unless the routine detects an error (see Section 6).

# 6 Error Indicators and Warnings

 $INFO < 0$ 

If INFO  $= -i$ , argument i had an illegal value. An explanatory message is output, and execution of the program is terminated.

# 7 Accuracy

The computed matrix  $Q$  differs from an exactly unitary matrix by a matrix  $E$  such that

 $\|E\|_2 = O(\epsilon),$ 

where  $\epsilon$  is the *machine precision*.

# 8 Parallelism and Performance

F08FTF (ZUNGTR) is threaded by NAG for parallel execution in multithreaded implementations of the NAG Library.

F08FTF (ZUNGTR) makes calls to BLAS and/or LAPACK routines, which may be threaded within the vendor library used by this implementation. Consult the documentation for the vendor library for further information.

Please consult the X06 Chapter Introduction for information on how to control and interrogate the OpenMP environment used within this routine. Please also consult the Users' Note for your implementation for any additional implementation-specific information.

## 9 Further Comments

The total number of real floating-point operations is approximately  $\frac{16}{3}n^3$ .

The real analogue of this routine is F08FFF (DORGTR).

#### 10 Example

This example computes all the eigenvalues and eigenvectors of the matrix  $A$ , where

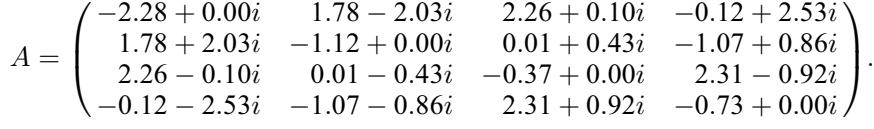

Here A is Hermitian and must first be reduced to tridiagonal form by F08FSF (ZHETRD). The program then calls F08FTF (ZUNGTR) to form Q, and passes this matrix to F08JSF (ZSTEQR) which computes the eigenvalues and eigenvectors of A.

#### 10.1 Program Text

Program f08ftfe

```
! F08FTF Example Program Text
! Mark 26 Release. NAG Copyright 2016.
! .. Use Statements ..
     Use nag_library, Only: f06tff, nag_wp, x04dbf, zhetrd, zscal, zsteqr, &
                             zungtr
! .. Implicit None Statement ..
     Implicit None
! .. Parameters ..
     Integer, Parameter :: nin = 5, nout = 6
! .. Local Scalars ..
     Integer The same in the set of the set of the set of the set of the set of the set of the set of the set of the set of the set of the set of the set of the set of the set of the set of the set of the set of the set of the 
                                          n
     Character (1) :: uplo
! .. Local Arrays ..
     Complex (Kind=nag_wp), Allocatable :: a(:,:), tau(:), work(:), z(:,:)Real (Kind=nag_wp), Allocatable :: d(:), e(:), rwork(:)
     Character (1) :: clabs(1), rlabs(1)
! .. Intrinsic Procedures ..
     Intrinsic :: abs, cmplx, conjg, maxloc
! .. Executable Statements ..
     Write (nout,*) 'F08FTF Example Program Results'
! Skip heading in data file
     Read (nin,*)
     Read (nin,*) n
     lda = n
     1dz = n1work = 64*n
     Allocate (a(lda,n),tau(n),work(lwork),z(ldz,n),d(n),e(n),rwork(2*n-2))
! Read A from data file
     Read (nin,*) uplo
     If (uplo=='U') Then
       Read (nin,*) (a(i,i:n), i=1,n)
     Else If (uplo=='L') Then
       Read (nin, *)(a(i, 1:i), i=1, n)End If
! Reduce A to tridiagonal form T = (Q**H)*A*Q! The NAG name equivalent of zhetrd is f08fsf
     Call zhetrd(uplo,n,a,lda,d,e,tau,work,lwork,info)
```

```
! Copy A into Z
     Call f06tff(uplo,n,n,a,lda,z,ldz)
! Form Q explicitly, storing the result in Z
! The NAG name equivalent of zungtr is f08ftf
     Call zungtr(uplo,n,z,ldz,tau,work,lwork,info)
! Calculate all the eigenvalues and eigenvectors of A
! The NAG name equivalent of zsteqr is f08jsf
     Call zsteqr('V',n,d,e,z,ldz,rwork,info)
     Write (nout,*)
     If (info>0) Then
      Write (nout,*) 'Failure to converge.'
     Else
! Print eigenvalues and eigenvectors
       Write (nout,*) 'Eigenvalues'
       Write (nout,99999) d(1:n)
       Write (nout,*)
       Flush (nout)
! Normalize the eigenvectors so that the element of largest absolute
! value is real.
       Do i = 1, n
         \text{rwork}(1:n) = \text{abs}(z(1:n,i))k = maxloc(rwork(1:n),1)Call zscal(n,conjq(z(k,i))/cmplx(abs(z(k,i)),kind=nag_wp),z(1,i),1)
       End Do
! ifail: behaviour on error exit
! =0 for hard exit, =1 for quiet-soft, =-1 for noisy-soft
       ifail = 0Call x04dbf('General',' ',n,n,z,ldz,'Bracketed','F7.4','Eigenvectors', &
         'Integer',rlabs,'Integer',clabs,80,0,ifail)
     End If
```

```
99999 Format (8X,4(F7.4,11X,:))
   End Program f08ftfe
```
#### 10.2 Program Data

F08FTF Example Program Data  $\begin{array}{ccc} 4 & . \ \end{array}$  :Value of N  $'$  L' :Value of UPLO (-2.28, 0.00) ( 1.78, 2.03) (-1.12, 0.00)  $(2.26,-0.10)$  (  $0.01,-0.43)$  (-0.37, 0.00) (-0.12,-2.53) (-1.07,-0.86) ( 2.31, 0.92) (-0.73, 0.00) :End of matrix A

#### 10.3 Program Results

```
F08FTF Example Program Results
Eigenvalues<br>-6.0002-3.0030 0.5036 3.9996
Eigenvectors
                1 2 3 4
1 ( 0.7299, 0.0000) (-0.2120, 0.1497) ( 0.1000,-0.3570) ( 0.1991, 0.4720)
2 (-0.1663,-0.2061) ( 0.7307,-0.0000) ( 0.2863,-0.3353) (-0.2467, 0.3751)
3 (-0.4165,-0.1417) (-0.3291, 0.0479) ( 0.6890, 0.0000) ( 0.4468, 0.1466)
4 ( 0.1743, 0.4162) ( 0.5200, 0.1329) ( 0.0662, 0.4347) ( 0.5612, 0.0000)
```